נספח למדריך התקנה מקצועית

### המוצרים שמכוסים בנספח זה מפרטים [בטבלה](#page-0-0) .1

## **הלבטטבט**מוצרים נתמכים

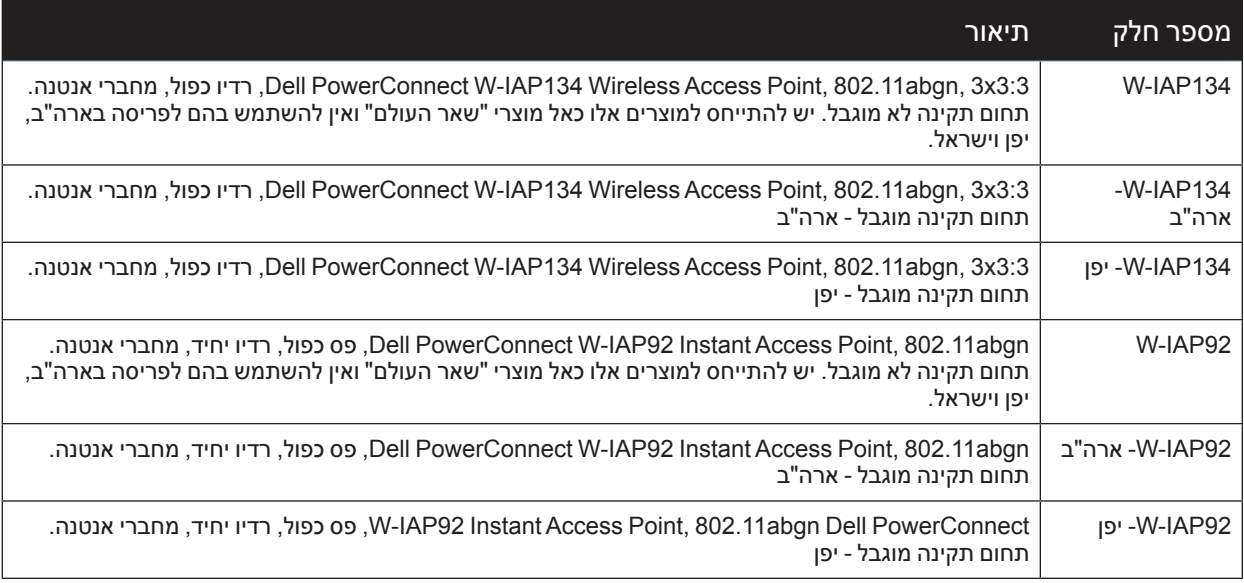

 **:תוריהז**קרא מסמך זה לפני התקנה ושימוש במוצר.

 **:הרעה**לקבלת המידע והתיעוד העדכני שקשור למוצר זה, ראה את [com.dell.support://https](https://support.dell.com)

יש להתקין ולהשתמש בהתקן זה בהתאמה מדויקת להוראות היצרן. מוצר זה מתאים להתקנה בחללים מבוקרי זרימת אוויר )טיפול באוויר(. ניתן להשתמש רק במתאמי חשמל שמאושרים על-ידי היצרן. לחלקי חילוף, פנה לספק או למפיץ.

התקנתו של מוצר זה חייבת להתאים לתקנות ולכללים המקומיים. כאשר המוצר משמש עם אנטנות חיצוניות, עיין בתיעוד ההתקנה שמסופק עבור האנטנות.

שינויים והתאמות להתקן שאינם מאושרים על-ידי יצרן המוצר עלולים לבטל את הרשאתו של המשתמש להפעיל את הציוד ויבטלו את האחריות של המוצר. לא נכללים חלקים המיועדים לטיפולו של המשתמש; כל התיקונים חייבים להיעשות על-ידי מרכז שירות מוסמך.

יש להתקין בצורה מקצועית את כל המוצרים שמשתמשים באנטנות חיצוניות, והספק השידור של המערכת חייב להיות מכוונן על-ידי מתקין מקצועי כדי לוודא ש- EIRP( Power Radiated Isotropically Equivalent )של המערכת תואם למגבלה המצוינת על-ידי רשות התקינה של הארץ שבה מבוצעת הפריסה.

במהלך פריסת המערכת וההגדרה הראשונית שלה, מתקין מקצועי חייב לוודא שאין חריגה ממגבלת ה- EIRP המותרת )של הארץ שבה נעשה שימוש בציוד). לשם כך, על המתקין המקצועי להשתמש באנטנות מאושרות/מומלצות על-ידי היצרן (http://www.dell.com). <span id="page-0-0"></span> $\triangle$ 

 $\mathscr{Q}$ 

על המתקין המקצועי להיכנס להגברת האנטנה בתוכנת Controller, באמצעות השלבים הבאים:

.1 בדף **Settings AP Specify**, עבור אל הכרטיסייה **Antenna**.

.2 בתיבה הנפתחת **Antenna**, בחר אנטנה antenna **External**.

.3 הזן את ערכי **(a (Gain** של האנטנה.

ייתכן שיש למדוד ולחשב ניחות (היחלשות) נוספת בין ההתקן לבין האנטנה.

ניתן להשתמש בנוסחה הבאה כדי לחשב עוצמת RF שקשורה למגבלת ה- EIRP בהתבסס על האנטנות שנבחרו )הגברת אנטנה) והמזין (הפסד בכבל קואקסיאלי):

**EIRP = Tx RF Power (dBm) +GA (dB) - FL (dB)** 

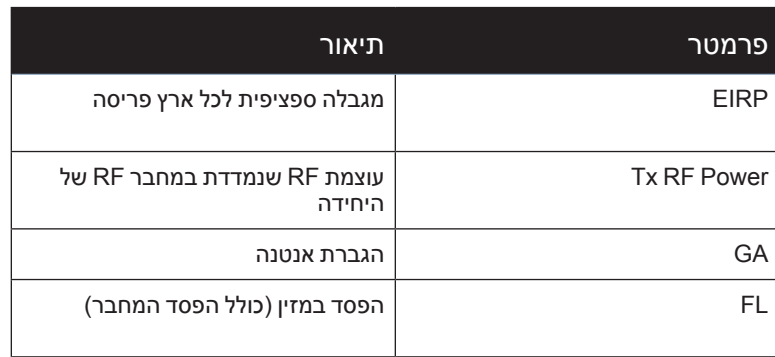

## **הלבטטבט**הגדרות משתנים בנוסחה

# **סוגי אנטנה והגברות אנטנה מקסימליות**

[טבלה](#page-2-0) 3 מכילה את הגברות האנטנה המקסימליות שמותרות עבור מוצרים אלו )ראה טבלה 1).

## **הלבטטבט**סוגי אנטנה וערכי הגברה

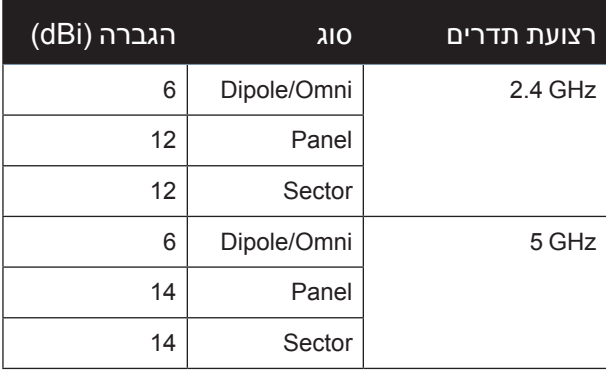

 **:הרעה**המידע לגבי האנטנה שמסופק לעיל משקף אנטנות מאושרות עבור היציאה הראשונית לשוק של ההתקן. לרשימה מלאה של אנטנות מאושרות/מומלצות על-ידי היצרן, ראה את https://support.dell.com

**זכויות יוצרים**

<span id="page-2-0"></span> $\mathscr{Q}$ 

, include trademarks Networks Aruba .Inc ,Networks Aruba 2011© Aruba Networks®, Aruba Wireless Networks®, the registered Aruba the Mobile Edge Company logo, and Aruba Mobility Management System®. Dell™, the DELL™ logo, and PowerConnect™ are trademarks of Dell Inc.

כל הזכויות שמורות. המפרטים במדריך זה כפופים לשינויים ללא הודעה.

נוצר בארה"ב. כל הסימנים המסחריים האחרים הם קניין בעליהם בהתאמה.

**מקור קוד פתוח**

חלק ממוצרי Aruba כוללים קוד תוכנת מקור פתוח שפותח על-ידי צדדים שלישיים, כולל קוד תכנה כפוף ל- License Public General GNU( GPL), License Public General Lesser GNU( LGPL), או רישיון קוד פתוח אחר. את קוד המקור הפתוח שנמצא בשימוש ניתן למצוא באתר זה:

http://www.arubanetworks.com/open\_source

#### **הודעה משפטית**

השימוש בפלטפורמות ותוכנת המיתוג של .Inc ,Networks Aruba, על-יד כל האנשים הפרטיים או הארגונים, כדי לסיים התקני לקוח של ספקי VPN אחרים יוצרת הסכמה מוחלטת של חבות על-ידי אדם פרטי או ארגון אלה עבור פעולה זו ושיפוי, במלואו, של .Inc ,Networks Aruba מפני פעולות חוקיות כלשהן וכולן העשויות להינקט נגדה בהתייחס להפרה של זכויות יוצרים מטעם ספקים אלה.

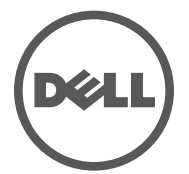